# CFRunLoopTimer Reference

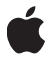

**January 1, 2003**

#### á

Apple Computer, Inc. © 2003, 2004 Apple Computer, Inc. All rights reserved.

No part of this publication may be reproduced, stored in a retrieval system, or transmitted, in any form or by any means, mechanical, electronic, photocopying, recording, or otherwise, without prior written permission of Apple Computer, Inc., with the following exceptions: Any person is hereby authorized to store documentation on a single computer for personal use only and to print copies of documentation for personal use provided that the documentation contains Apple's copyright notice.

The Apple logo is a trademark of Apple Computer, Inc.

Use of the "keyboard" Apple logo (Option-Shift-K) for commercial purposes without the prior written consent of Apple may constitute trademark infringement and unfair competition in violation of federal and state laws.

No licenses, express or implied, are granted with respect to any of the technology described in this document. Apple retains all intellectual property rights associated with the technology described in this document. This document is intended to assist application developers to develop applications only for Apple-labeled or Apple-licensed computers.

Every effort has been made to ensure that the information in this document is accurate. Apple is not responsible for typographical errors.

Apple Computer, Inc. 1 Infinite Loop Cupertino, CA 95014 408-996-1010

Apple, the Apple logo, Carbon, Cocoa, Mac, and Mac OS are trademarks of Apple Computer, Inc., registered in the United States and other countries.

Simultaneously published in the United States and Canada.

**Even though Apple has reviewed this manual, APPLE MAKES NO WARRANTY OR REPRESENTATION, EITHER EXPRESS OR IMPLIED, WITH RESPECT TO THIS MANUAL, ITS QUALITY, ACCURACY, MERCHANTABILITY, OR FITNESS FOR A PARTICULAR PURPOSE. AS A RESULT, THIS** **MANUAL IS SOLD "AS IS," AND YOU, THE PURCHASER, ARE ASSUMING THE ENTIRE RISK AS TO ITS QUALITY AND ACCURACY.**

**IN NO EVENT WILL APPLE BE LIABLE FOR DIRECT, INDIRECT, SPECIAL, INCIDENTAL, OR CONSEQUENTIAL DAMAGES RESULTING FROM ANY DEFECT OR INACCURACY IN THIS MANUAL, even if advised of the possibility of such damages.**

**THE WARRANTY AND REMEDIES SET FORTH ABOVE ARE EXCLUSIVE AND IN LIEU OF ALL OTHERS, ORAL OR WRITTEN, EXPRESS OR IMPLIED. No Apple dealer, agent, or employee is authorized to make any modification, extension, or addition to this warranty.**

**Some states do not allow the exclusion or limitation of implied warranties or liability for incidental or consequential damages, so the above limitation or exclusion may not apply to you. This warranty gives you specific legal rights, and you may also have other rights which vary from state to state.**

# **Contents**

#### **Chapter 1** [CFRunLoopTimer Reference](#page-4-0) 5

[Functions](#page-5-0) 6 [CFRunLoopTimerCreate](#page-5-1) 6 [CFRunLoopTimerDoesRepeat](#page-6-0) 7 [CFRunLoopTimerGetContext](#page-6-1) 7 [CFRunLoopTimerGetInterval](#page-6-2) 7 [CFRunLoopTimerGetNextFireDate](#page-7-0) 8 [CFRunLoopTimerGetOrder](#page-7-1) 8 [CFRunLoopTimerGetTypeID](#page-7-2) 8 [CFRunLoopTimerInvalidate](#page-8-0) 9 [CFRunLoopTimerIsValid](#page-8-1) 9 [CFRunLoopTimerSetNextFireDate](#page-8-2) 9 [Callbacks](#page-9-0) 10 [CFRunLoopTimerCallBack](#page-9-1) 10 [Data Types](#page-10-0) 11 [Miscellaneous](#page-10-1) 11

[Document Revision History](#page-12-0) 13

#### **CONTENTS**

# <span id="page-4-0"></span>CFRunLoopTimer Reference

**Derived From:** CFType

**Framework:** CoreFoundation/CoreFoundation.h

**Header:** CFRunLoop.h

A CFRunLoopTimer represents a specialized run loop source that fires at a preset time in the future. Timers can fire either only once or repeatedly at fixed time intervals. Repeating timers can also have their next firing time manually adjusted.

A timer is not a real-time mechanism; it fires only when one of the run loop modes to which the timer has been added is running and able to check if the timer's firing time has passed. If a timer's firing time occurs while the run loop is in a mode that is not monitoring the timer or during a long callout, the timer does not fire until the next time the run loop checks the timer. Therefore, the actual time at which the timer fires potentially can be a significant period of time after the scheduled firing time.

A repeating timer reschedules itself based on the scheduled firing time, not the actual firing time. For example, if a timer is scheduled to fire at a particular time and every 5 seconds after that, the scheduled firing time will always fall on the original 5 second time intervals, even if the actual firing time gets delayed. If the firing time is delayed so far that it passes one or more of the scheduled firing times, the timer is fired only once for that time period; the timer is then rescheduled, after firing, for the next scheduled firing time in the future.

Each run loop timer can be registered in only one run loop at a time, although it can be added to multiple run loop modes within that run loop.

CFRunLoopTimer is "toll-free bridged" with its Cocoa Foundation counterpart, NSTimer. This means that the Core Foundation type is interchangeable in function or method calls with the bridged Foundation object. Therefore, in a method where you see an NSTimer \* parameter, you can pass in a CFRunLoopTimerRef, and in a function where you see a CFRunLoopTimerRef parameter, you can pass in an NSTimer instance. This also applies to concrete subclasses of NSTimer. See Integrating Carbon and Cocoa in Your Application for more information on toll-free bridging.

#### **Programming Topics**

Run Loops

#### **CHAPTER 1** CFRunLoopTimer Reference

## <span id="page-5-0"></span>Functions

#### <span id="page-5-1"></span>**CFRunLoopTimerCreate**

#### Creates a new CFRunLoopTimer object.

```
CFRunLoopTimerRef CFRunLoopTimerCreate (
     CFAllocatorRef allocator, 
     CFAbsoluteTime fireDate, 
     CFTimeInterval interval, 
     CFOptionFlags flags, 
     CFIndex order, 
     CFRunLoopTimerCallBack callout, 
     CFRunLoopTimerContext *context
);
```
#### **Parameter Descriptions**

#### *allocator*

The CFAllocator object to be used to allocate memory for the CFRunLoopTimer object. Pass NULL or kCFAllocatorDefault to use the current default allocator.

*fireDate*

The time at which the timer should first fire. The fine precision (sub-millisecond at most) of the fire date may be adjusted slightly by the timer if implementation reasons to do so exist.

*interval*

The firing interval of the timer. If 0 or negative, the timer fires once and then is automatically invalidated. The fine precision (sub-millisecond at most) of the interval may be adjusted slightly by the timer if implementation reasons to do so exist.

#### *flags*

Currently ignored. Pass 0 for future compatibility.

```
order
```
A priority index indicating the order in which run loop timers are processed. Run loop timers currently ignore this parameter. Pass 0.

*callout*

The callback function that is called when the timer fires.

```
context
```
A structure holding contextual information for the run loop timer. The function copies the information out of the structure, so the memory pointed to by *context* does not need to persist beyond the function call. Can be NULL if the callback function does not need the context's info pointer to keep track of state.

*function result* The new CFRunLoopTimer object. You are responsible for releasing this object.

#### **Discussion**

A timer needs to be added to a run loop mode before it will fire. To add the timer to a run loop, use CFRunLoopAddTimer. A timer can be registered to only one run loop at a time, although it can be in multiple modes within that run loop.

CFRunLoopTimer Reference

#### **Availability**

Available in Mac OS X v10.0 and later.

#### <span id="page-6-0"></span>**CFRunLoopTimerDoesRepeat**

#### Returns whether a CFRunLoopTimer repeats.

```
Boolean CFRunLoopTimerDoesRepeat (
     CFRunLoopTimerRef timer
```
#### );

#### **Parameter Descriptions**

*timer*

The run loop timer to test.

*function result* true if *timer* repeats, or has a periodicity; false otherwise.

#### **Availability**

<span id="page-6-1"></span>Available in Mac OS X v10.0 and later.

#### **CFRunLoopTimerGetContext**

Returns the context information for a CFRunLoopTimer.

```
void CFRunLoopTimerGetContext (
     CFRunLoopTimerRef timer, 
     CFRunLoopTimerContext *context
);
```
#### **Parameter Descriptions**

#### *timer*

The run loop timer to use.

#### *context*

A pointer to the structure into which the context information for *timer* is to be copied. The information being returned is the same information passed to [CFRunLoopTimerCreate](#page-5-1) (page 6) when creating *timer*.

#### **Discussion**

<span id="page-6-2"></span>The context version number for run loop timers is currently 0. Before calling this function, you need to initialize the version member of *context* to 0.

#### **Availability**

Available in Mac OS X v10.0 and later.

#### **CFRunLoopTimerGetInterval**

Returns the firing interval of a repeating CFRunLoopTimer.

```
CFTimeInterval CFRunLoopTimerGetInterval (
     CFRunLoopTimerRef timer
);
```
CFRunLoopTimer Reference

#### **Parameter Descriptions**

*timer*

The run loop timer to use.

*function result* The firing interval of *timer*. Returns 0 if *timer* does not repeat.

#### **Availability**

<span id="page-7-0"></span>Available in Mac OS X v10.0 and later.

#### **CFRunLoopTimerGetNextFireDate**

#### Returns the next firing time for a CFRunLoopTimer.

```
CFAbsoluteTime CFRunLoopTimerGetNextFireDate (
     CFRunLoopTimerRef timer
```
#### );

#### **Parameter Descriptions**

*timer*

The run loop timer to use.

The next firing time for *timer*. This time could be a date in the past if a run loop has not been able to process the timer since the firing time arrived. *function result*

#### <span id="page-7-1"></span>**Availability**

Available in Mac OS X v10.0 and later.

#### **CFRunLoopTimerGetOrder**

Returns the ordering parameter for a CFRunLoopTimer.

```
CFIndex CFRunLoopTimerGetOrder (
     CFRunLoopTimerRef timer
```
);

#### **Parameter Descriptions**

*timer*

The run loop timer to use.

*function result* The ordering parameter for *timer*.

#### **Discussion**

<span id="page-7-2"></span>The ordering parameter is currently ignored by run loop timers.

#### **Availability**

Available in Mac OS X v10.0 and later.

#### **CFRunLoopTimerGetTypeID**

Returns the type identifier of all CFRunLoopTimer objects.

```
CFTypeID CFRunLoopTimerGetTypeID ();
```
#### CFRunLoopTimer Reference

*function result* The type identifier for the CFRunLoopTimer opaque type.

#### **Availability**

<span id="page-8-0"></span>Available in Mac OS X v10.0 and later.

**CFRunLoopTimerInvalidate**

Invalidates a CFRunLoopTimer, stopping it from ever firing again.

```
void CFRunLoopTimerInvalidate (
     CFRunLoopTimerRef timer
```
);

#### **Parameter Descriptions**

*timer*

The run loop timer to invalidate.

#### **Discussion**

Once invalidated, *timer* will never fire and call its callback function again. This function automatically removes *timer* from all run loop modes in which it had been added. The memory is not deallocated unless the run loop held the only reference to *timer*.

#### <span id="page-8-1"></span>**Availability**

Available in Mac OS X v10.0 and later.

#### **CFRunLoopTimerIsValid**

Returns whether a CFRunLoopTimer is valid and able to fire.

```
Boolean CFRunLoopTimerIsValid (
    CFRunLoopTimerRef timer
);
```
#### **Parameter Descriptions**

*timer*

The run loop timer to test.

*function result* true if *timer* is valid; false if *timer* has been invalidated.

#### **Discussion**

<span id="page-8-2"></span>A nonrepeating timer is automatically invalidated after it fires.

#### **Availability**

Available in Mac OS X v10.0 and later.

**CFRunLoopTimerSetNextFireDate**

Sets the next firing date for a CFRunLoopTimer.

```
void CFRunLoopTimerSetNextFireDate (
     CFRunLoopTimerRef timer, 
    CFAbsoluteTime fireDate
```
#### CFRunLoopTimer Reference

#### );

#### **Parameter Descriptions**

*timer*

The run loop timer to use.

#### *fireDate*

The new firing time for *timer*.

#### **Discussion**

Resetting a timer's next firing time is a relatively expensive operation and should not be done if it can be avoided; letting timers autorepeat is more efficient. In some cases, however, manually-adjusted, repeating timers are useful. For example, if you have an action that will be performed multiple times in the future, but at irregular time intervals, it would be very expensive to create, add to run loop modes, and then destroy a timer for each firing event. Instead, you can create a repeating timer with an initial firing time in the distant future (or the initial firing time) and a very large repeat interval—on the order of decades or more—and add it to all the necessary run loop modes. Then, when you know when the timer should fire next, you reset the firing time with CFRunLoopTimerSetNextFireDate, perhaps from the timer's own callback function. This technique effectively produces a reusable, asynchronous timer.

#### **Availability**

Available in Mac OS X v10.0 and later.

### <span id="page-9-1"></span><span id="page-9-0"></span>Callbacks

#### **CFRunLoopTimerCallBack**

Callback invoked when a CFRunLoopTimer fires.

```
typedef void (*CFRunLoopTimerCallBack) (
     CFRunLoopTimerRef timer, 
     void *info
);
```
If you name your function MyCallBack, you would declare it like this:

```
void MyCallBack (
     CFRunLoopTimerRef timer, 
     void *info
```
);

#### **Parameter Descriptions**

*timer*

The run loop timer that is firing.

*info*

The info member of the [CFRunLoopTimerContext](#page-10-1) (page 11) structure that was used when creating the run loop timer.

CFRunLoopTimer Reference

#### **Discussion**

If *timer* repeats, the run loop automatically schedules the next firing time after calling this function, unless you manually update the firing time within this callback by calling [CFRunLoopTimerSetNextFireDate](#page-8-2) (page 9). If *timer* does not repeat, the run loop invalidates *timer*.

You specify this callback when you create the timer with [CFRunLoopTimerCreate](#page-5-1) (page 6).

## <span id="page-10-0"></span>Data Types

#### <span id="page-10-1"></span>Miscellaneous

#### **CFRunLoopTimerContext**

A structure that contains program-defined data and callbacks with which you can configure a CFRunLoopTimer's behavior.

```
struct CFRunLoopTimerContext {
     CFIndex version; 
    void *info; 
     CFAllocatorRetainCallBack retain; 
     CFAllocatorReleaseCallBack release; 
     CFAllocatorCopyDescriptionCallBack copyDescription;
};
typedef struct CFRunLoopTimerContext CFRunLoopTimerContext;
```
#### **Field Descriptions**

version

Version number of the structure. Must be 0.

info

An arbitrary pointer to program-defined data, which can be associated with the run loop timer at creation time. This pointer is passed to all the callbacks defined in the context.

retain

A retain callback for your program-defined info pointer. Can be NULL.

release

A release callback for your program-defined info pointer. Can be NULL.

copyDescription

A copy description callback for your program-defined info pointer. Can be NULL.

#### **CFRunLoopTimerRef**

A reference to a run loop timer object.

typedef struct \_\_CFRunLoopTimer \*CFRunLoopTimerRef;

CFRunLoopTimer Reference

# <span id="page-12-0"></span>Document Revision History

Table RH-1 describes the revisions to this document.

**Table RH-1**

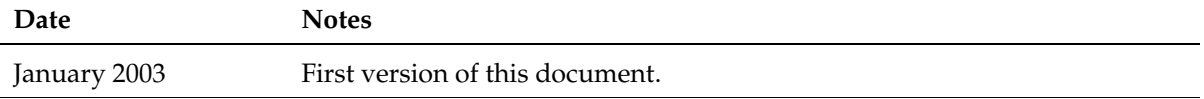

#### **REVISION HISTORY**

Document Revision History